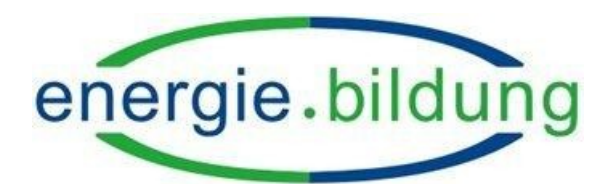

# **Unterrichtseinheit**

# **Solardatenbank**

# Unterrichtsmaterialien

erstellt im Rahmen des Projektes

# Energiebildung im Informatikunterricht

an der Carl-von-Ossietzky-Universität Oldenburg

unter der Leitung von Prof. Dr. Ira Diethelm und Stefan Moll

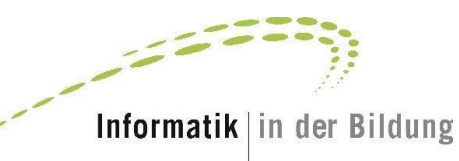

Dieses Unterrichtsmaterial steht unter der folgenden Creative Commons Lizenz:

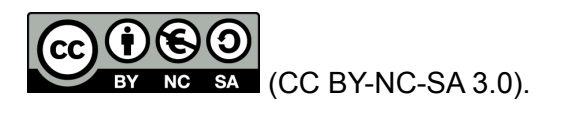

(Weiterbearbeitung und Weitergabe unter den Bedingungen: Namensnennung, nicht-kommerziell und Weitergabe unter gleichen Bedingungen. Nähere Informationen sind zu finden unter: <http://creativecommons.org/licenses/by-nc-sa/3.0/de/>)

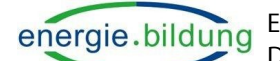

Energie als Thema im Informatikunterricht Dokumentation zum Unterrichtsbeispiel: Solardatenbank

### **Allgemeiner Teil**

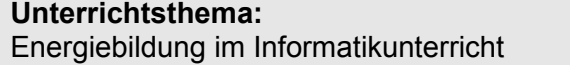

**Zielgruppe:** Sek. II

### **Ziele/Kompetenzen (Informatik):**

Die SchülerInnen können SQL-Abfragen an eine Datenbank erstellen und die Ergebnisse deuten.

Die SchülerInnen kennen die GROUP-BY-Klausel und können diese anwenden.

### **Ziele/Kompetenzen (Energie):**

Die SchülerInnen kennen Leistungsdaten einer Photovoltaik-Anlage und können diese einschätzen.

Die SchülerInnen kennen wichtige Zusammenhänge der relevanten Grundbegriffe Energie, Leistung, Spannung etc.

#### **Voraussetzungen (Informatik):**

Grundkenntnisse im Bereich Datenbanken, insbesondere zur Abfragesprache SQL.

#### **Voraussetzungen (Energie):**

Grundkenntnisse im Bereich erneuerbarer Energieerzeugung.

#### **Begriffe:**

Syntax, Klausel, Datenbank, Datenfeld, AVG; COUNT, MAX, MIN, SUM, Gesamtenergiemenge, CO2-Vermeidung

#### **mögliche Anschlussthemen (allgemein):**

**Autor(en):** Stefan Moll, Maike Rosinger

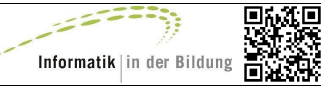

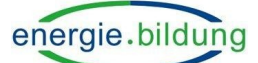

Energie als Thema im Informatikunterricht Dokumentation zum Unterrichtsbeispiel: Solardatenbank

### **Weitere Angaben**

### **Sachanalyse:**

### **Unterrichtsbeispiel / Unterrichtsinhalt:**

Die Unterrichtsbeispiele sind den folgenden Materialien zu entnehmen.

Der Unterrichtsinhalt sind Abfragen in SQL (MySQL) unter Verwendung der Group By – Klausel in MySQL und den Aggregat-Funktionen. Auf der energiebezogenen Seite werden inhaltlich die Daten einer Solaranlage und deren Bedeutung behandelt, sowie die CO2-Ersparnis solcher Anlagen reflektiert.

### **Kurze Unterrichtsbeschreibung:**

Die SchülerInnen sollen sich anhand von der Lehrkraft verteiltem Unterrichtsmaterial die Group By – Klausel verstehen und entsprechende Aufgaben dazu lösen. Die Aufgabenstellungen beziehen sich auf das Solarprojekt der Universität Oldenburg.

#### **Voraussichtlicher Zeitaufwand in Minuten (brutto):**  45 Min – 70 Minuten

# **Werkzeuge / Medien:**

Arbeitsblatt, Beamer und PC

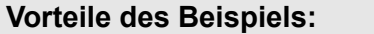

**Vorteile des Beispiels: Nachteile des Beispiels:**

**mögliche Anschlussthemen (beispielbezogen):**

**ggf. übergeordnete Erkenntnisse:**

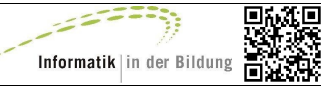

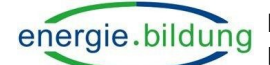

## **Unterrichtsverlauf**

**Hinweise zum Vorgehen:**

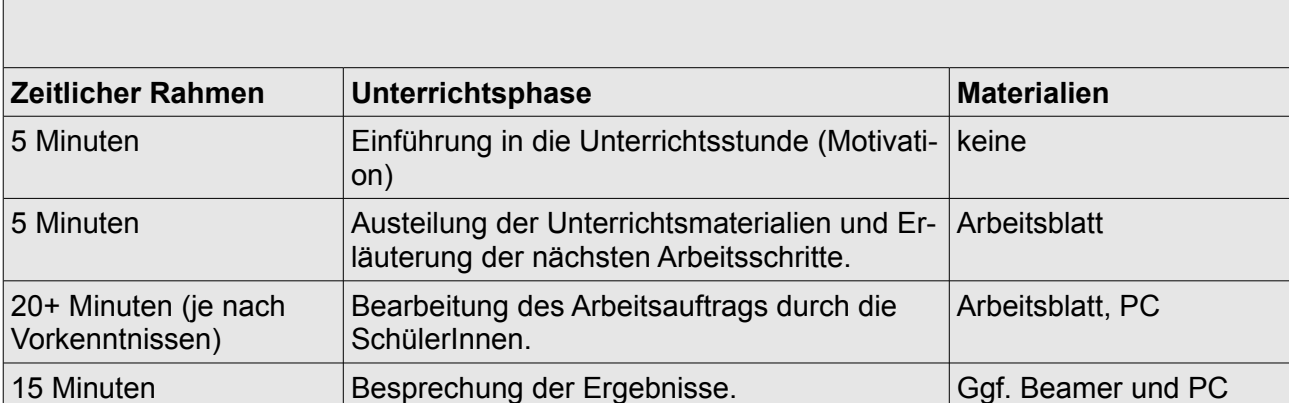

#### **Anmerkungen:**

Die Austausch- und Sicherungsphasen sollten nach Bedarf auch zwischendurch erfolgen.

SchülerInnen sollten einen Zugriff auf die Datenbank des Solarprojekts haben und den groben Aufbau der Datenbank kennen.

Ein Zugang kann unter moll@informatik.uni-oldenburg.de angefragt werden.

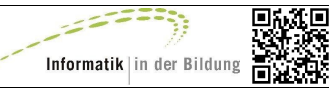

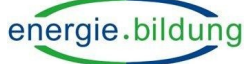

# **Materialienverzeichnis**

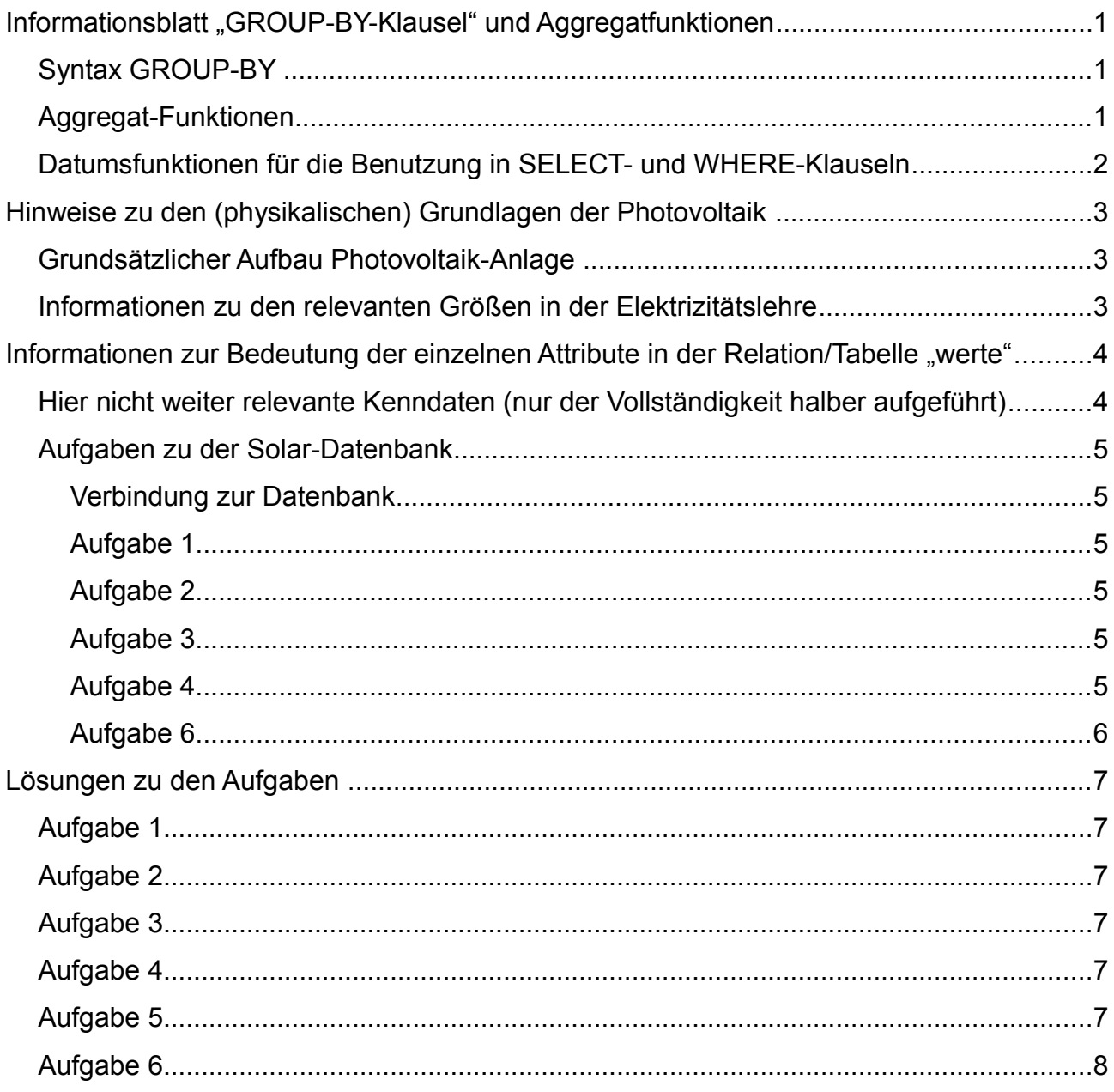

 $\leq$   $\leq$   $\leq$ 

Ş,

п

Informatik in der Bildung

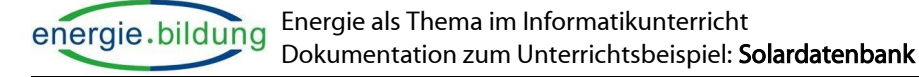

# Informationsblatt "GROUP-BY-Klausel" und Aggregatfunktio-

### **nen**

Manchmal ist es sinnvoll, Datensätze einer Tabelle nach einem oder mehreren Kriterien zusammenzufassen. Hierzu wird die GROUP BY-Klausel verwendet.

So werden alle Datensätze, die in einem bestimmten Datenfeld den gleichen Wert besitzen zu einer Gruppe zusammengefasst. Für diese Gruppen können dann durch Aggregat-Funktionen bestimmte Werte bei der SQL-Abfrage mit berechnet werden.

### **Beispiel**

In einer Artikeldatenbank sind zu den Verkaufsartikeln sowohl der Preis als auch eine Artikelkategorie vorhanden. Die folgende Abfrage liefert für jede Kategorie den maximalen Preis. Dabei werden zunächst Gruppen von Artikeln gebildet, die der selben Kategorie angehören. In den Gruppen wird dann jeweils das Maximum gesucht:

SELECT Kategorie, MAX(Preis)

FROM Artikel

GROUP BY Kategorie;

Das Ergebnis könnte lauten:

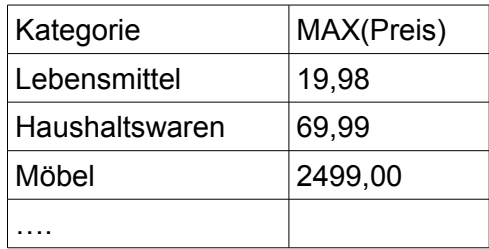

# *Syntax GROUP-BY*

SELECT *Datenfelder* FROM *tabelle* [WHERE ….] GROUP BY *Datenfeld1* ;

Mit Hilfe der GROUP BY-Klausel lassen sich Abfragen nach den Werten in einem oder mehreren Datenfeldern gruppieren. Es werden alle Einträge zu einer Gruppe zusammengefasst, die in *Datenfeld1* einen identischen Wert besitzen. Werden durch Kommata weitere Datenfelder in der GROUP-BY-Klausel angehängt, dann werden die Gruppen noch weiter unterteilt in Gruppen, die in Datenfeld2 einen identischen Wert besitzen usw.

# *Aggregat-Funktionen*

SQL bietet auch Funktionen an, die in Abfragen integriert werden können. Diese führen vorhandene Werte zu einzelnen Werten zusammen ("aggregieren" die Werte). Es handelt sich dabei um arithmetische Funktionen wie Summe, Mittelwert, Minimum und Maximum. Die berechneten Werte beziehen sich immer auf eine Gruppe von Einträgen, die durch eine GROUP-BY-Klausel festgelegt wurden.

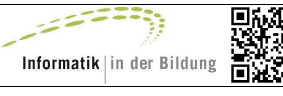

- AVG (Datenfeld) Berechnet den Durchschnittswert der Werte zum Attribut "Datenfeld" in jeder Gruppe.
- COUNT (Datenfeld) Berechnet die Anzahl der Eintragungen im Attribut "Datenfeld" in jeder Gruppe.
- MAX (Datenfeld) Bestimmt den größten Wert der Eintragungen im Attribut "Datenfeld" in jeder Gruppe.
- MIN (Datenfeld) Bestimmt den kleinsten Wert der Eintragungen im Attribut "Datenfeld" in jeder Gruppe.
- SUM (Datenfeld) Berechnet die Summe der Eintragungen im Attribut "Datenfeld" in jeder Gruppe.

### **Syntax Aggregat-Funktion**

SELECT"Funktionstyp"("Spalten\_Name") FROM "Tabellen\_Name";

# *Datumsfunktionen für die Benutzung in SELECT- und WHERE-Klauseln*

Ist der Datentyp eines Datenfeldes ein DATETIME, so kann das Datenfeld sowohl ein Datum als auch eine Uhrzeit enthalten bzw. eine Kombination aus Datums- und Zeitangabe. Wichtig hierbei zu wissen ist, dass MySQL DATETIME-Werte im Format "YYYY-MM-DD HH:MM:SS" speichert und sie bei Abfragen so anzeigt. Auch in der von uns verwendeten Solardatenbank ist jeder Eintrag mit einem entsprechenden DATETIME-Feld namens Zeit versehen. Um nun nach einem speziellen Datum zu suchen, ist es notwendig, das Datum aus diesem gemischten Eintrag zu extrahieren. Dazu kann die DATE-Funktion verwendet werden.

**Syntax** DATE(Datenfeld)

# **Beispiel**

SELECT DATE(Zeit) FROM werte;

Dieses Beispiel extrahiert den Datumsteil aus dem DATETIME-Datenfeld "Zeit" (hier: für alle Einträge in der Tabelle "werte"). Enthält etwa das Datenfeld Zeit den Wert '2003-12-31 12:38:15' wird '2003-12-31' angezeigt.

# **Hinweise zu den (physikalischen) Grundlagen der Photovoltaik**

# *Grundsätzlicher Aufbau Photovoltaik-Anlage*

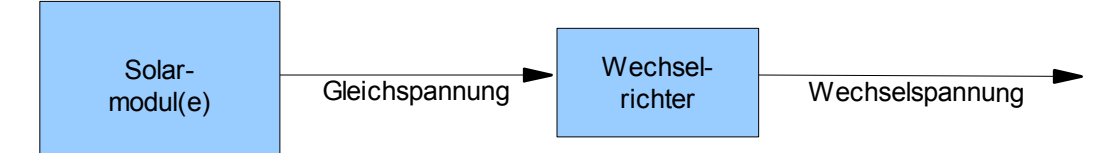

Die Photovoltaik-Anlage erzeugt eine Gleichspannung. Diese ist unter anderem abhängig von der Intensität der Lichteinstrahlung. Der Wechselrichter transformiert die Gleichspannung in eine stromnetzkonforme Wechselspannung mit einem Effektivwert von ca. 230 Volt.

# *Informationen zu den relevanten Größen in der Elektrizitätslehre*

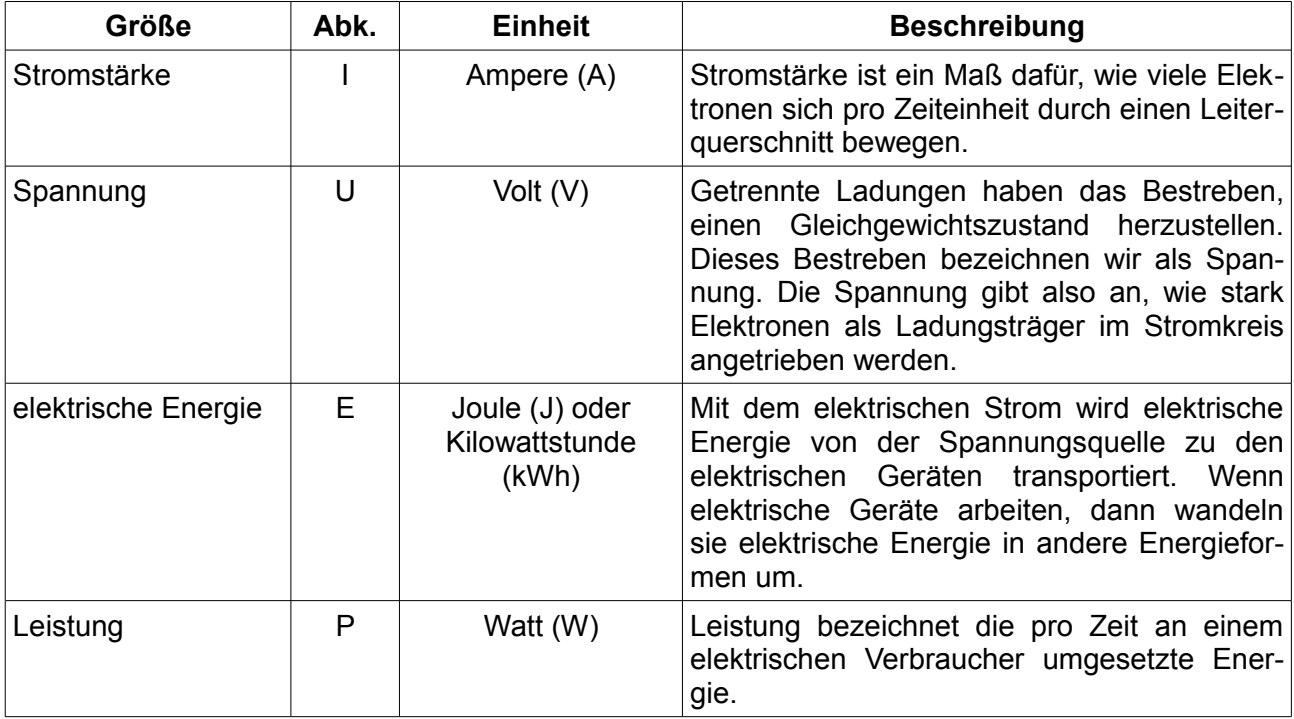

# **Informationen zur Bedeutung der einzelnen Attribute in der Re-**

# lation/Tabelle "werte"

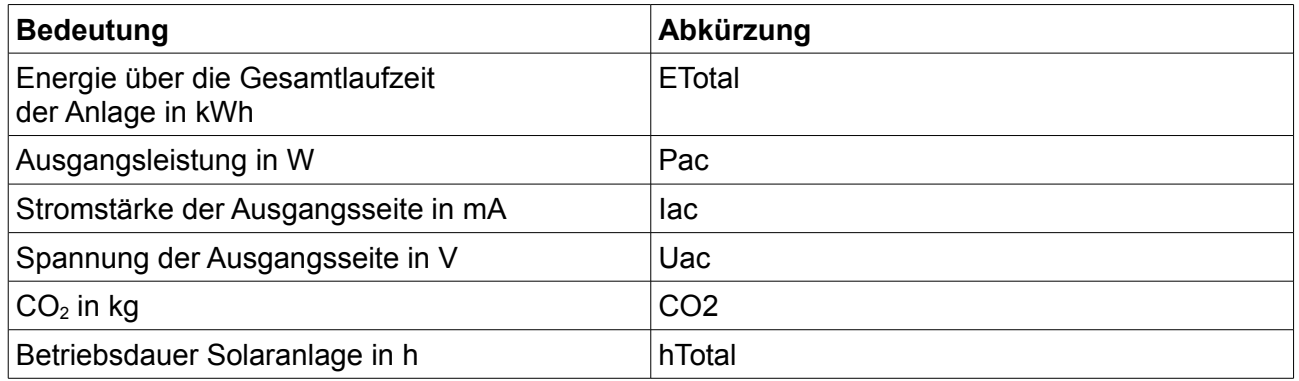

# *Hier nicht weiter relevante Kenndaten (nur der Vollständigkeit halber aufgeführt)*

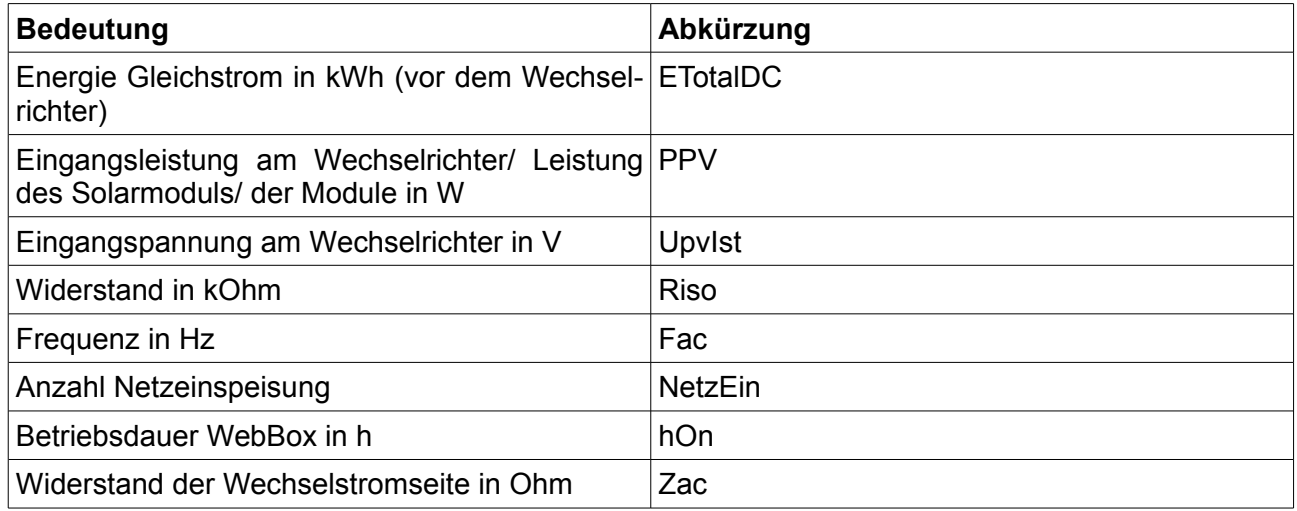

## *Aufgaben zu der Solar-Datenbank*

### **Verbindung zur Datenbank**

Die Datenbank ist eine MySQL-Datenbank, zu der über jedes MySQL-Frontend eine Verbindung hergestellt werden kann.

Hostname/Server: solar.informatik.uni-oldenburg.de

Port: 50000

Benutzername und Kennwort erhalten Sie im Unterricht.

Notieren Sie jeweils die verwendeten SQL-Anfragen.

## **Aufgabe 1**

Lassen Sie sich die Struktur der Tabelle "werte" anzeigen und ordnen den einzelnen Attributnamen/ Spaltennamen die Bedeutung zu (siehe dazu "Informationen zur Bedeutung....").

Bestimmen Sie die maximale Betriebsdauer der enthaltenen Solaranlagen in Stunden. (Zur Zeit gibt es erst eine.) Es soll die Seriennummer ("Serialnummer") sowie die maximale Betriebsdauer der in der Datenbank enthaltenen Solaranlagen ausgegeben werden. (Hinweis: Gruppieren nach der Serialnummer, Aggregatfunktion MAX)

Die folgenden Aufgaben sollten dann nur in Bezug auf eine der in der Datenbank vorhandenen Anlagen geführt werden.

# **Aufgabe 2**

### a)

Erläutern Sie, was die folgende SQL-Anfrage ermittelt und testen Sie diese:

```
SELECT DATE(Zeit), AVG(Pac)
  FROM werte
 WHERE (serialNummer = 1100206262)
  GROUP BY DATE(Zeit);
```
### b)

Es sollen die Anzahl der Datensätze pro Tag ausgegeben werden. Erklären Sie die Unterschiede. Wie kann dieselbe Frage nur für den Monat August 2010 beantwortet werden? Ergänzen Sie die Anfrage entsprechend.

# **Aufgabe 3**

Bestimmen Sie die Tages-Maxima der Leistung der Anlage im August 2010. Es sollen das Datum und das entsprechende Maximum ausgegeben werden.

### **Aufgabe 4**

*Beachten Sie bei der Energiemenge, dass es sich jeweils um den aufsummierten Wert über die gesamte Laufzeit der Anlage handelt.*

Bestimmen Sie für den Monat September 2010 für jeden Tag die maximal angegebene Energiemenge. Zu welchem Eintrag wird das Tagesmaximum jeweils gehören? Woran kann man erkennen, dass die Energiemenge ein aufsummierter Wert ist?

Bestimmen Sie für den Monat September 2010 für jeden Tag die minimal angegebene Energiemenge. Wie kann nun aus diesen Angaben der Energieertrag des Tages näherungsweise bestimmt werden? Versuchen Sie dies auch in einer SQL-Anweisung für den Monat September 2010 umzusetzen. (Hinweis: Es können in der SELECT-Klausel auch Rechenausdrücke erscheinen.)

# **Aufgabe 5**

Zu den Daten einer solchen Solaranlage wird auch häufig eine CO2-Vermeidung angegeben. Diese lässt sich aber nicht direkt an der Anlage messen, sondern wird errechnet. Die Anlage selber stößt während des Betriebs kein CO<sub>2</sub> aus. Für die Berechnung der Vermeidung wird ein Vergleichswert herangezogen. Dieser bezieht sich auf den CO<sub>2</sub>-Ausstoß, der bei deutscher Stromproduktion für die Erzeugung der gleichen Energiemenge durchschnittlich angefallen wäre. Aus der erbrachten Energiemenge der Anlage wird dann durch

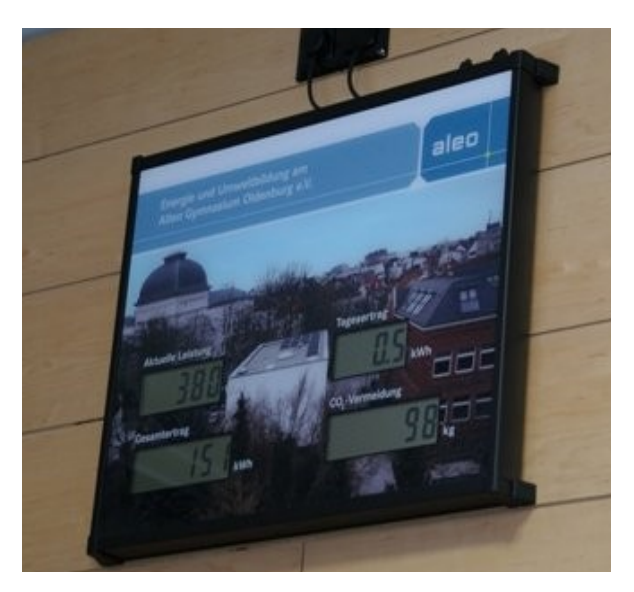

die Multiplikation mit einem festen Faktor die CO<sub>2</sub>-Vermeidung berechnet. Als Faktor findet man verschiedene Vorschläge z. B. 0,7 oder 0,5. Das bedeutet zum Beispiel, dass bei der Produktion von 1 kWh Strom durch die Solaranlage 0,7 kg CO<sub>2</sub> gespart würden. In der Schule ist auch zu der untersuchten Solaranlage ein Display aufgehängt, das die CO<sub>2</sub>-Vermeidung anzeigt. Diesem liegt der Faktor 0,65 zu Grunde.

Verwenden Sie im Folgenden den Faktor 0,65.

a)

Bestimmen Sie den Wert zur CO<sub>2</sub>-Vermeidung, der aktuell auf dem Display angezeigt werden müsste.

Formel zur Berechnung der CO<sub>2</sub>-Vermeidung:

*Erzeugte elektrische Energie in kWh* x *Faktor in kg/kWh* = *vermiedenes CO2 in kg*

b)

Bestimmen Sie den Wert der CO<sub>2</sub>-Vermeidung vom Monat November.

# **Lösungsbeispiele zu den Aufgaben**

Hinweise: Alternative Lösungen auch unter Verwendung der HAVING-Klausel möglich.

# *Aufgabe 1*

DESCRIBE werte;

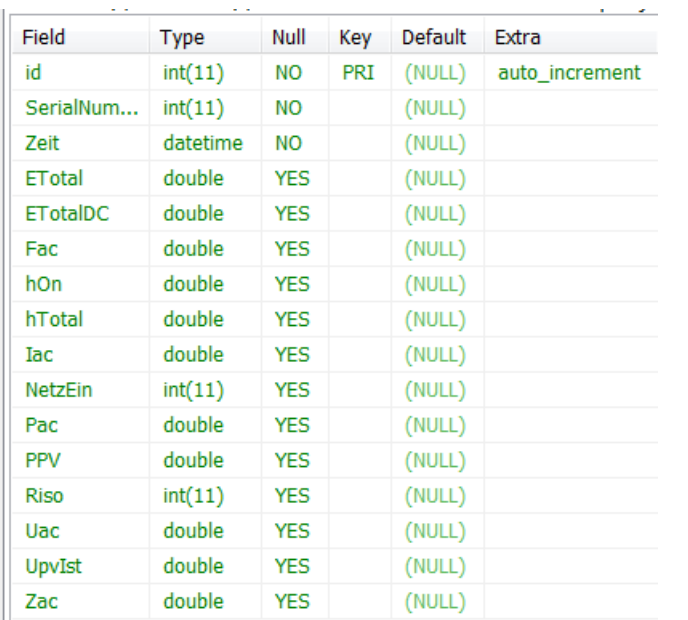

```
SELECT serialNummer, MAX(hTotal)
  FROM werte
  GROUP BY serialNummer;
```
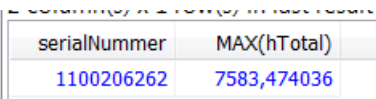

# *Aufgabe 2*

#### a)

Die Anfrage ermittelt den Mittelwert der Leistung der Anlage pro Tag und gibt diese mit dem jeweiligen Datum zurück.

```
b)
SELECT DATE(Zeit), COUNT(Zeit)
   FROM werte
   WHERE serialNummer = 1100206262
   GROUP BY DATE(Zeit);
```
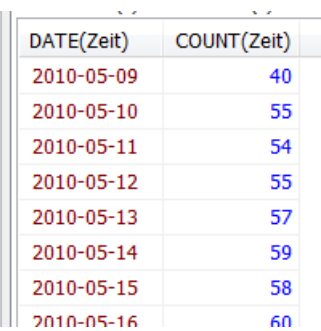

Da bei "Dunkelheit" auch keine Datensätze gesendet werden, werden die Unterschiede durch die längere Tagesperiode in den Sommermonaten gegenüber den Wintermonaten, durch unterschiedliche lange Hell-

phasen je nach Witterung oder durch Störungseinflüsse, z.B. Schneebelag auf den Modulen verursacht.

#### Anfrage nur für die Werte im Monat August:

```
SELECT DATE(Zeit), COUNT(Zeit)
   FROM werte
  WHERE (serialNummer = 1100206262) AND
         (DATE(Zeit) < "2010-09-01") AND
         (DATE(Zeit) >= "2010-08-01")
  GROUP BY DATE(Zeit);
```
### *Aufgabe 3*

```
SELECT DATE(Zeit), Max(Pac)
  FROM werte
  WHERE (serialNummer = 1100206262) AND
         (DATE(Zeit) < "2010-09-01") AND
         (DATE(Zeit) >= "2010-08-01")
  GROUP BY DATE(Zeit);
```
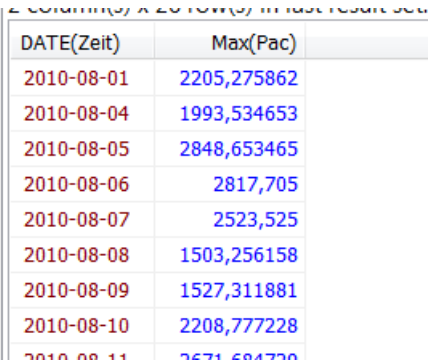

*[MAX(ETotal) - MIN(ETotal) = 0.387000000000626]*

## *Aufgabe 4*

```
SELECT DATE(Zeit), Max(ETotal)
  FROM werte
 WHERE (serialNummer = 1100206262) AND
         (DATE(Zeit) < "2010-10-01") AND
         (DATE(Zeit) >= "2010-09-01")
  GROUP BY DATE(Zeit);
```
Der maximale Wert gehört immer zum letzten Eintrag des Tages. Die Aufsummierung kann man

daran erkennen, dass der Wert kontinuierlich steigt.

*Anfrage für die Tagesminima [Min(ETotal)] analog.*

#### Anfrage mit den Tageserträgen:

```
SELECT DATE(Zeit), Max(ETotal), Min(ETotal), Max(ETotal) - Min(ETotal)
   FROM werte
  WHERE (serialNummer = 1100206262) AND
            (DATE(Zeit) < "2010-10-01") AND
            (DATE(Zeit) >= "2010-09-01")
   GROUP BY DATE(Zeit); سياسيها والإنسان سادي والمستشفات المتأم والمتعاد والمساوية والمتأور والمستخدم والمستشفات
      DATE(Zeit) Max(ETotal) Min(ETotal) Max(ETotal) - Min(ETotal)
      {\bf 2010\text{-}09\text{-}01} \hspace{1.5cm} {\bf 5576,127} \hspace{1.5cm} {\bf 5571,393} \hspace{1.5cm} {\bf 4,7340000000038}2010-09-02
                     5583,179
                                  5576,127
                                                 7,05199999999968
      2010-09-03
                     5590,353
                                  5583,179
                                             7,17399999999998
      2010-09-04
                      5606,054
                                   5590,353
                                                            15,701
                                             5606,054
      2010-09-05
                      5621,357
                      5639,0432010-09-06
                                  5621,357
                                                 17,6859999999997
                5639,043 5621,357<br>5646,472 5639,043<br>5648,481 5646,472<br>5651 948 5648 481
                                  2010-09-07
      2010-09-08
     2010-09-09
```
## *Aufgabe 5*

```
a)
SELECT SerialNummer, MAX(ETotal), Max(ETotal)*0.65
   FROM werte
                                                                        \mathcal{N} \rightarrow \mathcal{N}SerialNummer MAX(ETotal) Max(ETotal)*0.65
   WHERE (SerialNummer = 1100206262)
   GROUP BY SerialNummer;
                                                           1100206262 6272,999777
                                                                                   4077,44985505
b)
SELECT SerialNummer, MAX(ETotal), MIN(ETotal), (MAX(ETotal) - MIN(ETotal))*0.65
   FROM werte
   WHERE (SerialNummer = 1100206262) AND
           (DATE(Zeit) < "2010-12") AND
          (DATE(Zeit) \geq 2010-11") GROUP BY SerialNummer;
         متعد عادمهم ورميسها عامدة ومستقيمات متعاقد متعدد وعمرانين رغو ووعادت وارتون المتحف
        SerialNummer MAX(ETotal) MIN(ETotal) (MAX(ETotal) - MIN(ETotal))*0.65
```
36,4916499999998

alternativ (unter Verwendung zusätzlicher Funktionen)

6052,545 5996,404

1100206262

```
SELECT SerialNummer, MONTH(Zeit), YEAR(Zeit),
      MAX(ETotal), MIN(ETotal), (MAX(ETotal) - MIN(ETotal))*0.65
  FROM werte
 WHERE (MONTH(Zeit) = "11") AND
        (YEAR(Zeit) = "2010") GROUP BY SerialNummer, YEAR(Zeit), MONTH(Zeit)
 HAVING (SerialNummer = 1100206262);
```
*Weitere vertiefende Aufgaben zur Energiebildung sind darüber hinaus möglich, einerseits im Hinblick auf eine detailliertere Klärung der verwendeten Begriffe und andererseits in dem die erfolgte CO2-Ersparnis weiter reflektiert wird, zum Beispiel durch Bezugnahme auf den CO2-Ausstoß für bestimmte Autofahrten, Flugreisen oder andere Tätigkeiten für die ein CO2-Ausstoß angegeben werden kann.*